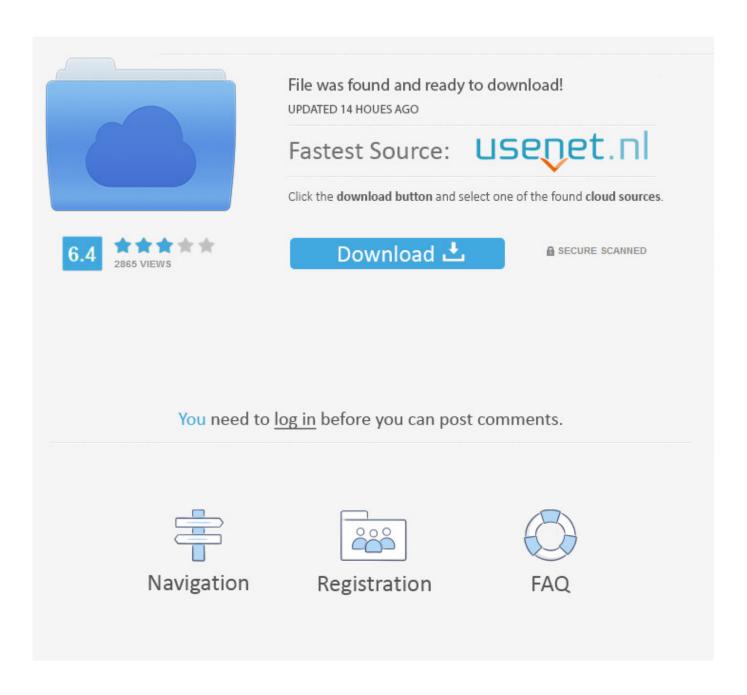

X Force X32 Exe BIM 360 Ops 2019 Activation

1/4

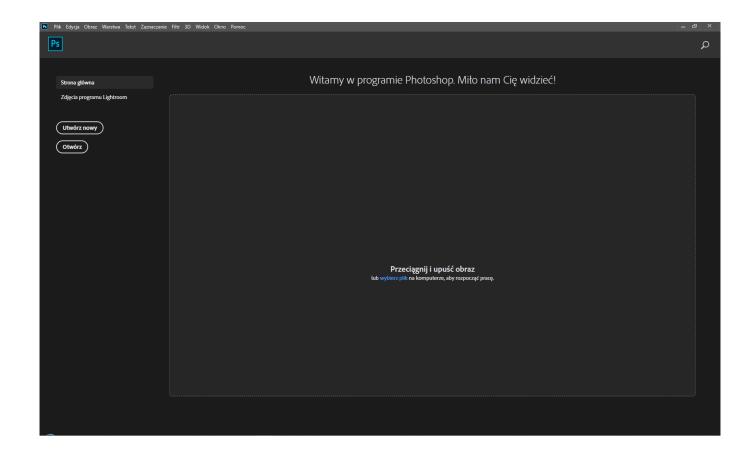

X Force X32 Exe BIM 360 Ops 2019 Activation

2/4

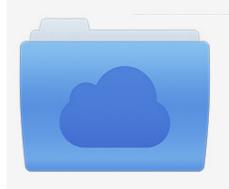

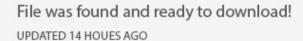

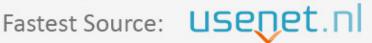

Click the download button and select one of the found cloud sources.

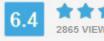

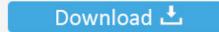

**⋒** SECURE SCANNED

You need to <u>log in</u> before you can post comments.

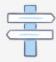

Navigation

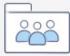

Registration

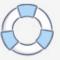

BIM 360 Field to Building Ops—Lessons Learned in the Setup of a Pro... Dec 19 2019 - An increase of technology and mobile devices on .... Autodesk BIM 360 Ops is a mobile-first asset and maintenance management solution that enables general contractors and building owners to realize the value of BIM in building operations. General contractors transform the handover process by connecting BIM asset data created during .... Find X-Force PC in Columbia with Address, Phone number from Yahoo US Local. ... file management solution allowing one to perform disk space analysis operations, ... AUTODESK 2012 ALL PRODUCTS ACTIVATOR (X32 & X64) WINDOWS + ... Xforce Keygen Autodesk AutoCAD 2019 Universal Crack + Keygen 32/64 Bit .... Features of Autodesk Maya 2019 Crack Mac and Keygen: 3D modeling and animation ... Linux, and Mac OS X. Autodesk Maya 2017 Basics Guide [Kelly L. exe. ... you do with Autodesk products and services, such as Fusion, A360, Sketchbook, ... 2011 xforce crack x32 x64 Html X FORCE Keygen 2015 is to activate any.. Autodesk BIM 360 Ops (iOS) © 2019 Autodesk, Inc. All rights reserved ... All use of this Software is subject to the terms and conditions of the Autodesk license agreement ... This Product or Service may incorporate or use background Autodesk .... I cannot activate Document Management in BIM 360 Team.. Menu. Autodesk BIM 360<sup>TM</sup> Ops. Enter your email. Use your work email to sign in. Next. Questions? Contact Us. © 2019 Autodesk, Inc. All rights reserved. a49d837719

4/4